# **Foreman - Support #18692**

# **Foreman don't show all entries from DB**

02/27/2017 06:26 AM - Ondrej Vesely

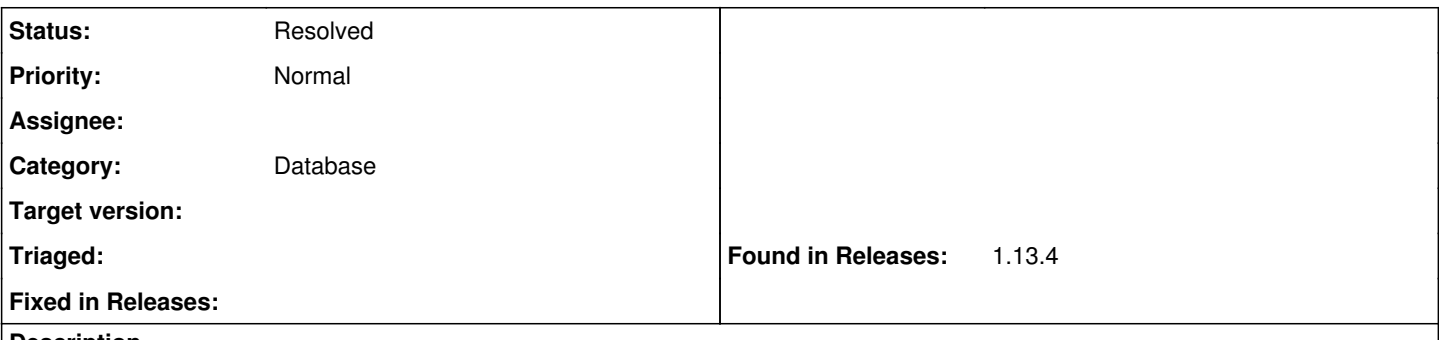

### **Description**

Foreman don't show all entries from DB, which is sometimes disallowing creation of new entries because they're in DB but I can't see them in webUI. I append the screenshot of Installation Media in webUI and from CLI. Is there some problem on connection between Foreman and DB?

#### **History**

#### **#1 - 02/27/2017 06:36 AM - Dominic Cleal**

Do you have organisations or locations enabled? If so, ensure the media are assigned to the correct contexts, or change your context from the menu or disable the feature if you're not using it.

Please note that the IRC channel or mailing list are best for support questions: <https://theforeman.org/support.html>

#### **#2 - 02/27/2017 06:42 AM - Ondrej Vesely**

Thanks, that helped. I changed the organization to "Any organization" and now i can see all.

## **#3 - 02/27/2017 06:43 AM - Ondrej Vesely**

*- Status changed from New to Resolved*

### **Files**

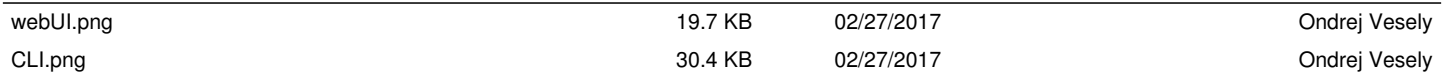